# **Module 2 overview**

#### *lecture* !!!!*lab*

- 1. Introduction to the module 1. Start-up protein eng.
- 
- 3. Fluorescence and sensors 3. DNA amplification
- 
- 
- 2. Rational protein design **2. Site-directed mutagenesis** 
	-

## **SPRING BREAK**

- 
- 5. Purification and protein analysis 5. Induce protein
- 6. Binding & affinity measurements 6. Characterize expression
- 7. High throughput engineering **7. Assess protein function**
- 4. Protein expression ! !4. Prepare expression system
	-
	-
	-

#### **Lecture 2: Rational protein design**

- I. "Blob-level" protein design
	- A. Engineered fusion proteins
	- B. Knowledge required for blob-level engineering
- II. Protein engineering at high resolution
	- A. Modifying existing proteins
	- B. *De novo* protein engineering
	- C. Knowledge needed for high-resolution design
	- D. Computational modeling

### **Rational protein design:**

Knowldege-based, deterministic engineering of proteins with novel characteristics

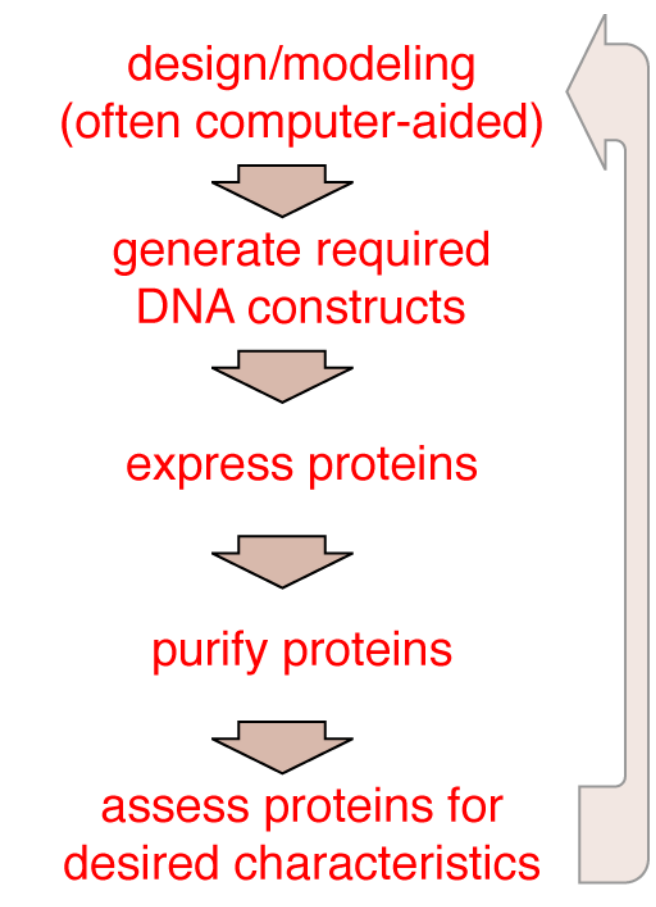

## **"Irrational" high throughput protein engineering:**

Selection for desired properties from libraries of random variants

#### **"Blob-level" protein design**

- Basic idea is to combine protein units of defined function (domains) to engineer a fusion protein with novel functionality
- Examples include sensors, signal transduction components, transcription factors, therapeutics, *etc.*

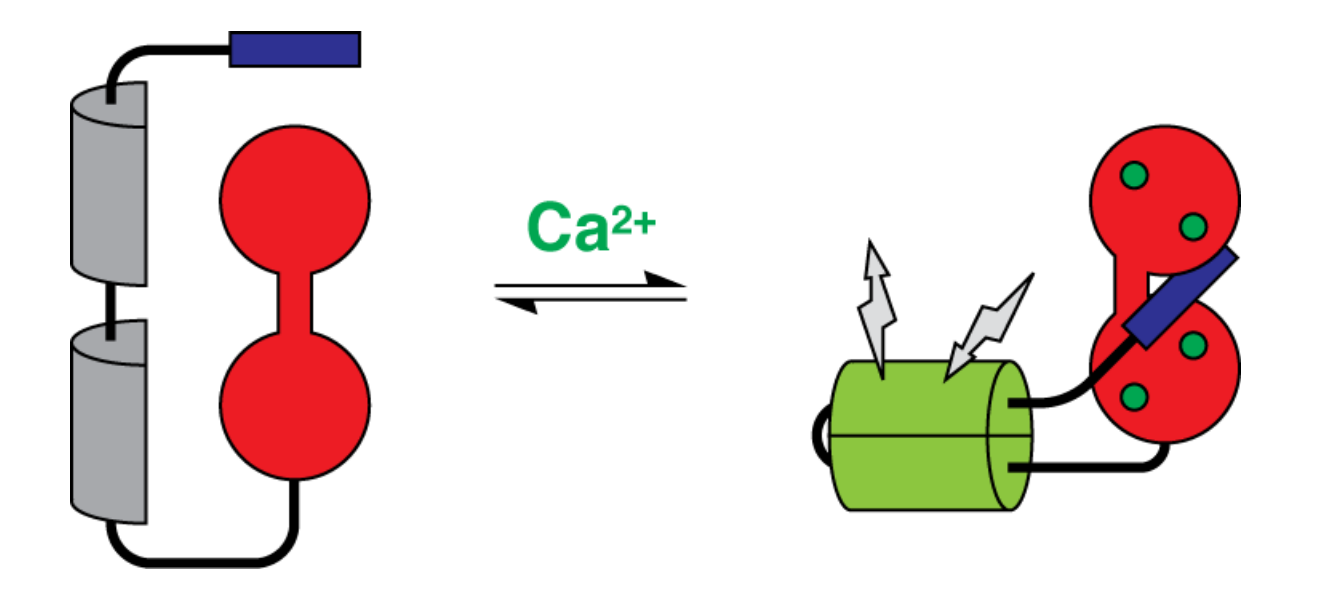

note: "blob-level" design is not a technical term...

GFP-based approaches extend to other sensors:

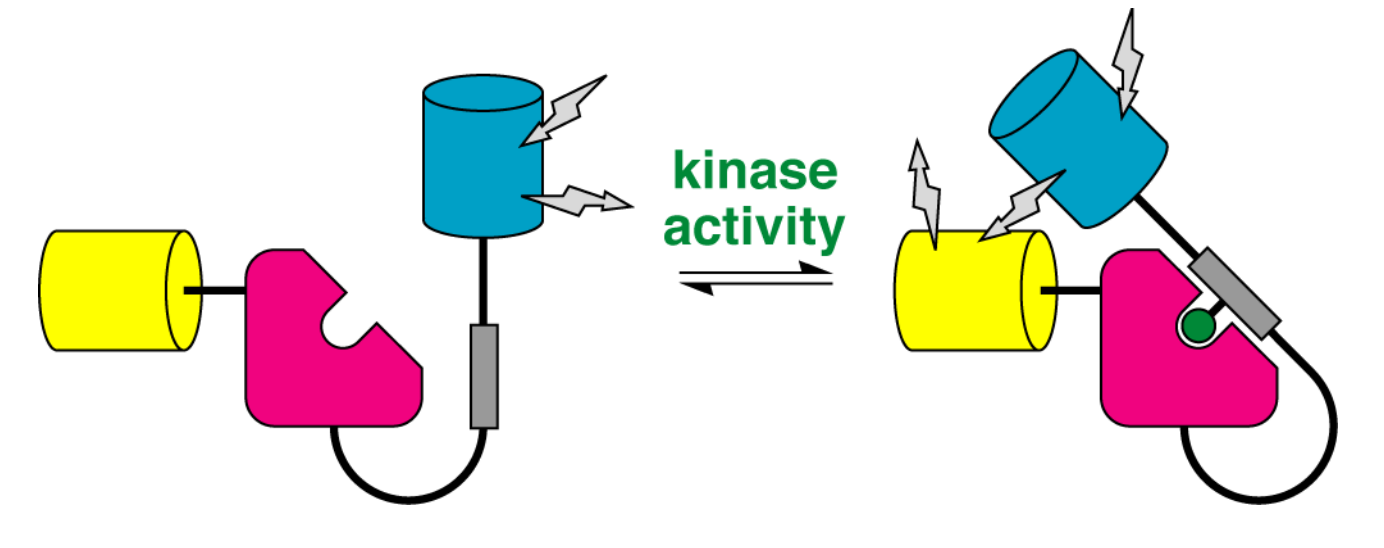

Ting *et al.* (2001) *Proc. Natl. Acad. Sci. USA 98:* 15003-8

Can you think of other sensors one could construct based on this design strategy?

An early "synthetic biology" project–signal transduction triggered by a small molecule dimerizing agent:

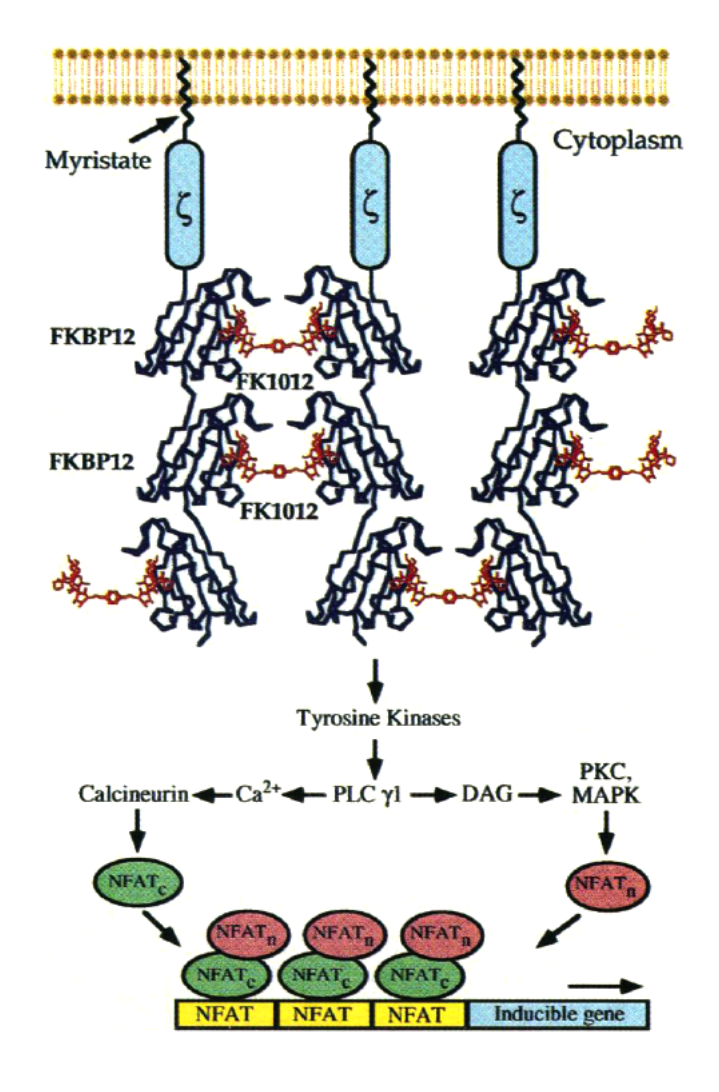

Spencer *et al.* (1993) *Science 262:* 1019-24

Engineered antibodies as therapeutic agents:

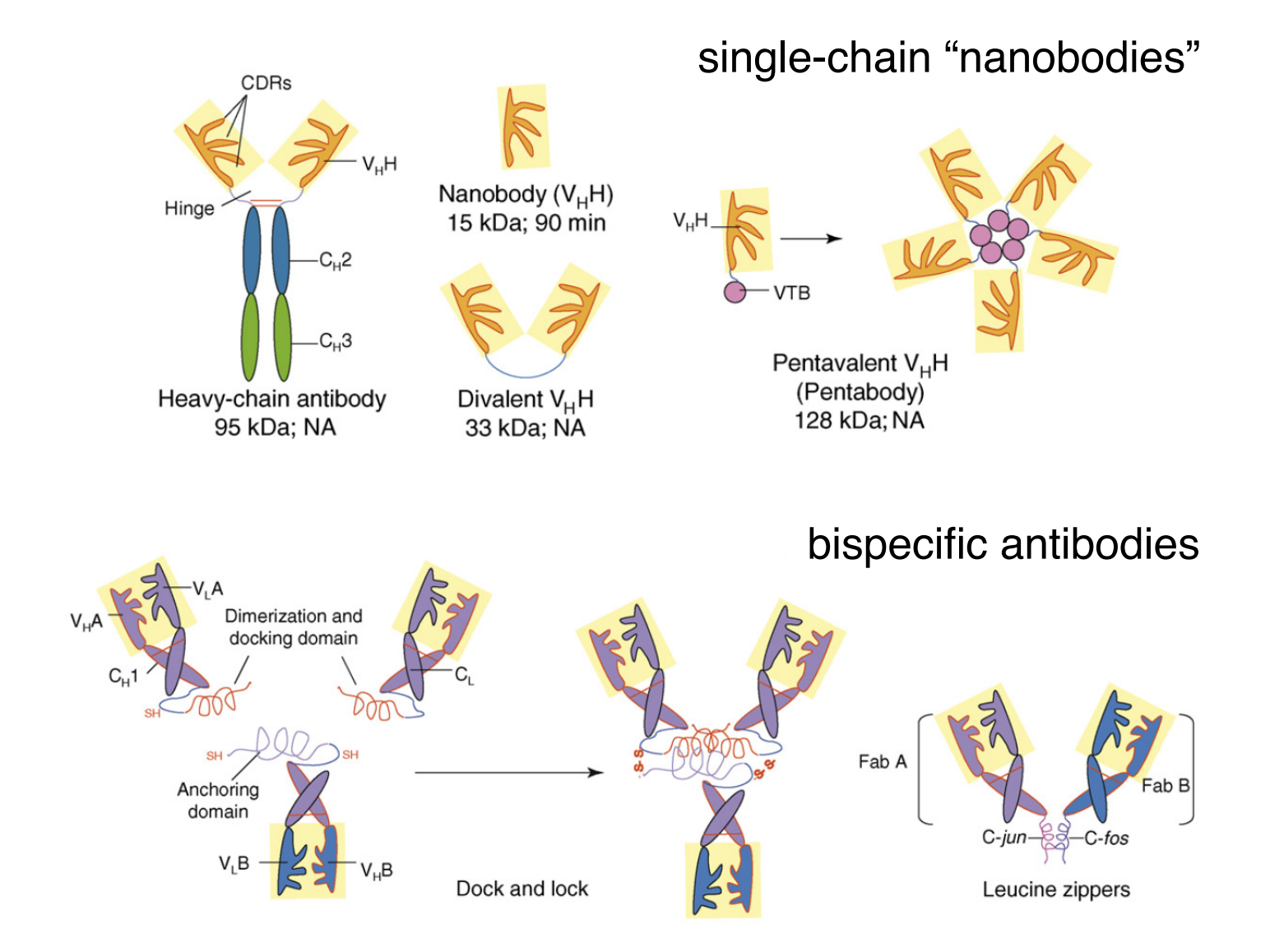

Jain *et al.* (2007) *Trends Biotechnol. 25:* 307-16

What knowledge is required for "blob-level" protein engineering?:

- rough geometry of protein domains (low resolution structure)
- secondary structure, if insertions or disruptions are planned
- desired linker properties (length, flexibility, hydrophilicity)

Example: CaM-based calcium sensors

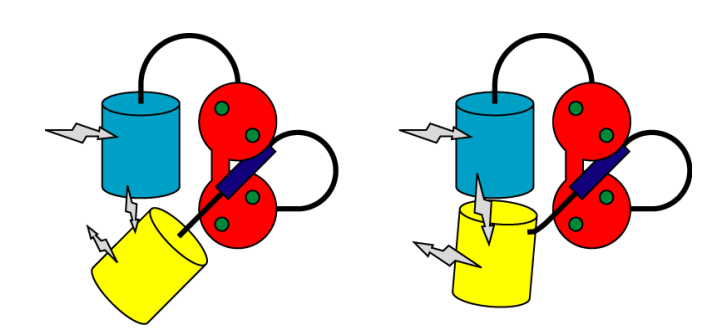

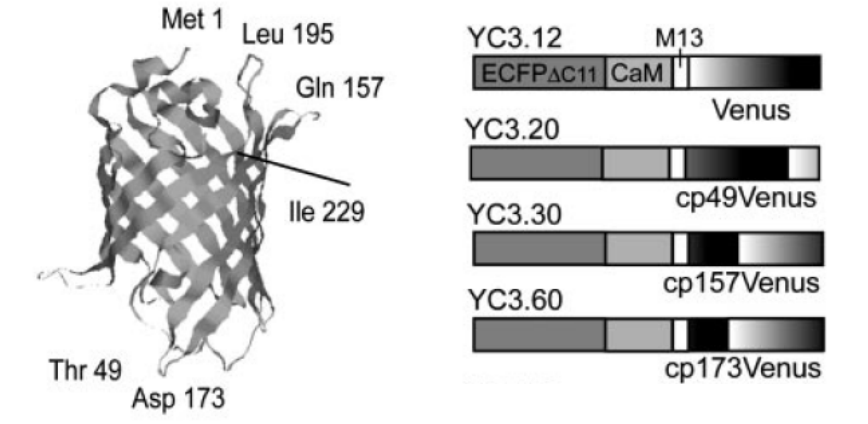

Nagai *et al.* (2004) *Proc. Natl. Acad. Sci. USA 101:* 10554-9

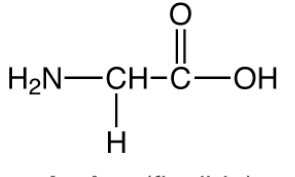

glycine (flexible)

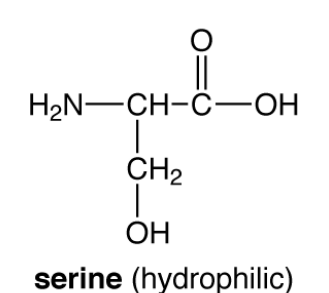

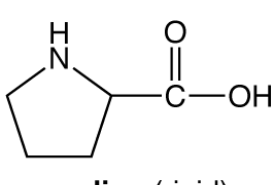

proline (rigid)

What we've called "blob-level" design is useful for combining functionalities associated with individual protein domains–but what if we want to create new functionalities or make subtle manipulations?

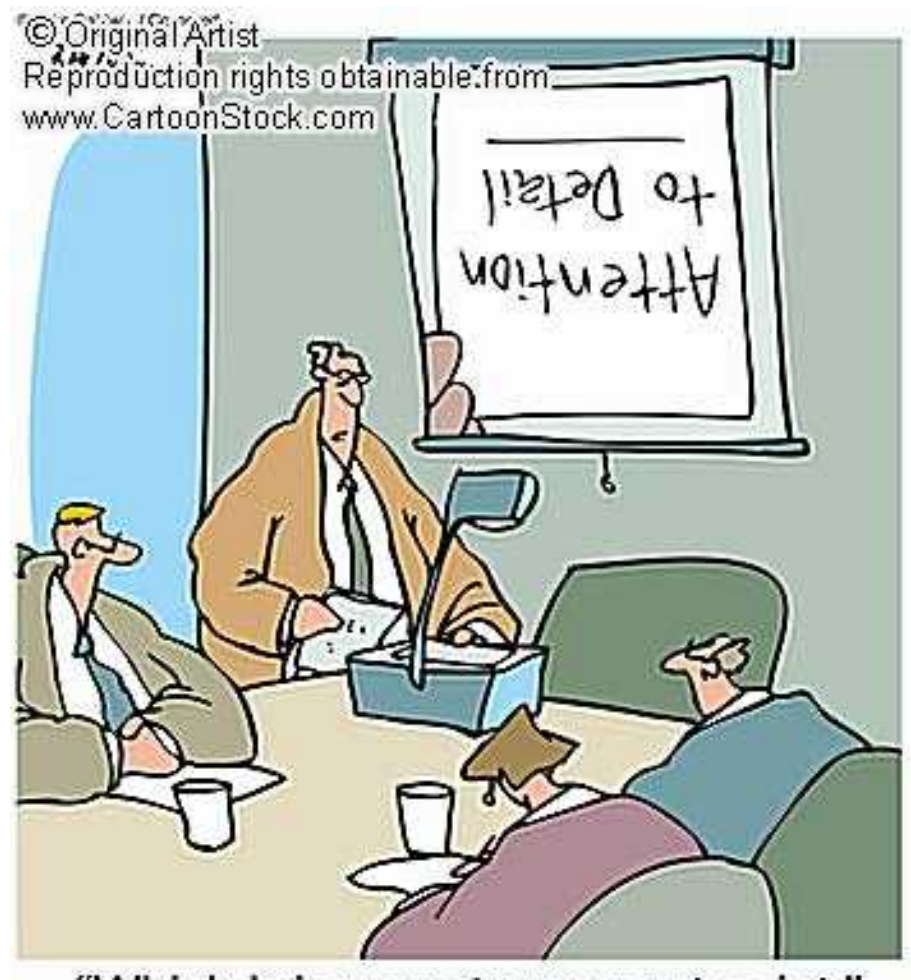

"Which brings us to my next point."

### **Rational protein engineering "at high resolution"**

- Alter/tune properties of proteins by making structurally or computationally informed changes at the amino acid level
- In some cases, produce entirely new proteins based on predictions of structure and function from amino acid sequence
- Can be "rational" when combined with structural information and/or computational modeling approaches
- Can be "irrational" when combined with high throughput screening and random mutagenesis *(to be discussed later in the module)*

### **This is what we are doing in the lab for this module!**

- 1. We looked at the CaM & GFP structures and made predictions about which point mutations would shift the calcium affinity of pericam.
- 2. We are now going to produce the mutant genes and proteins, and assay purified molecules for desired properties.
- 3. If we had more time, we might then go on and make a new round of predictions/mutant proteins, to continue the process of tuning the calcium affinity.

Example: improving antibody affinity for targets

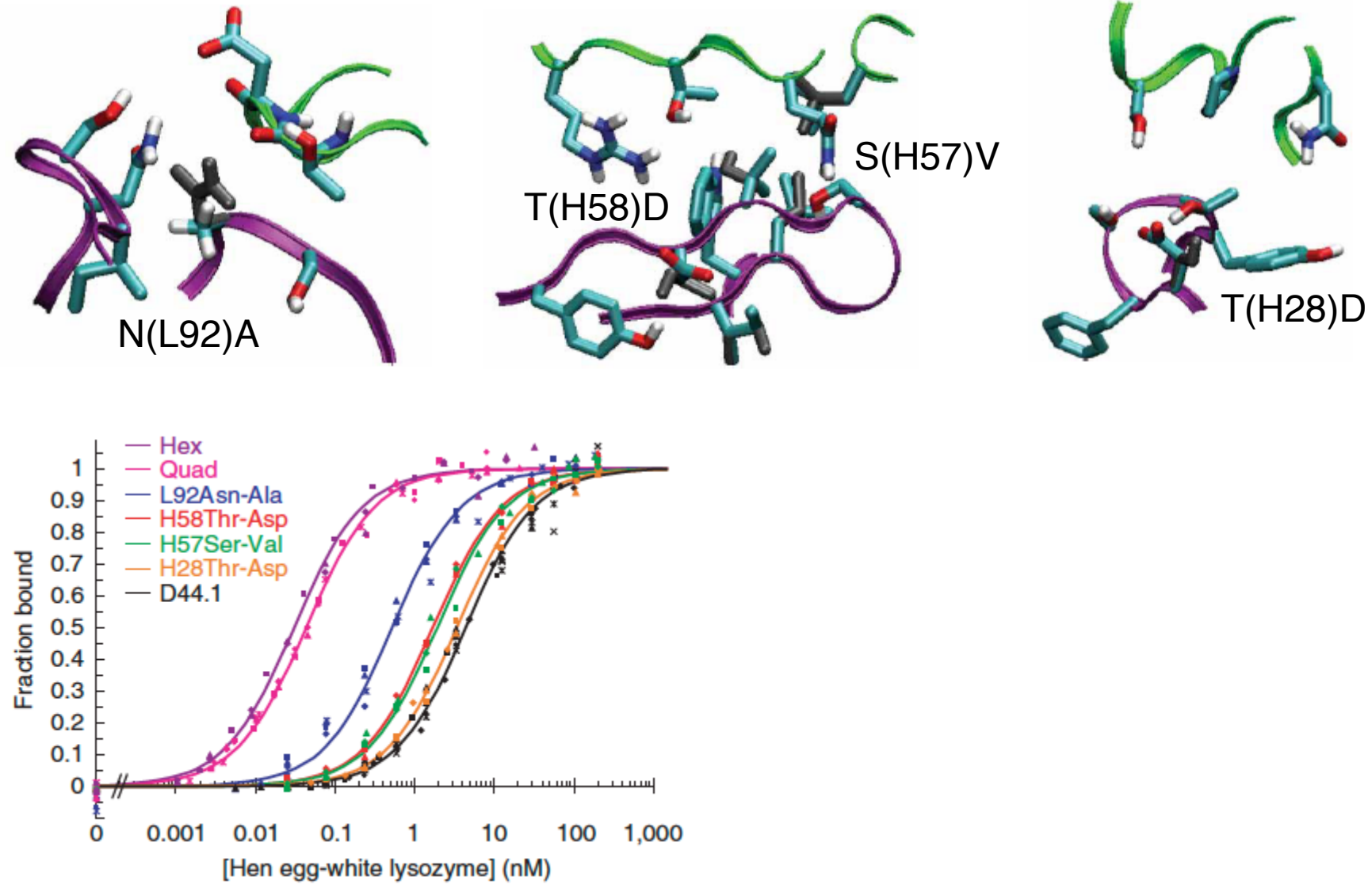

Lippow *et al.* (2007) *Nat. Biotechnol. 25:* 1171-6

Rational design can also be used to stabilize proteins–general route to improvement of function/utility

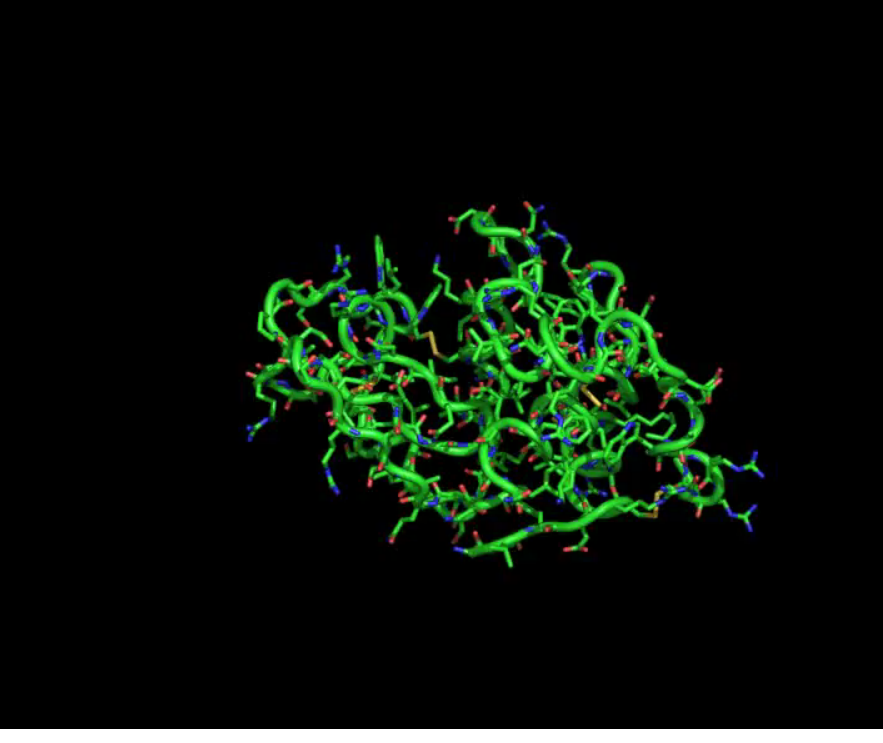

http://www.youtube.com/watch?v=kK8qkejFwCc

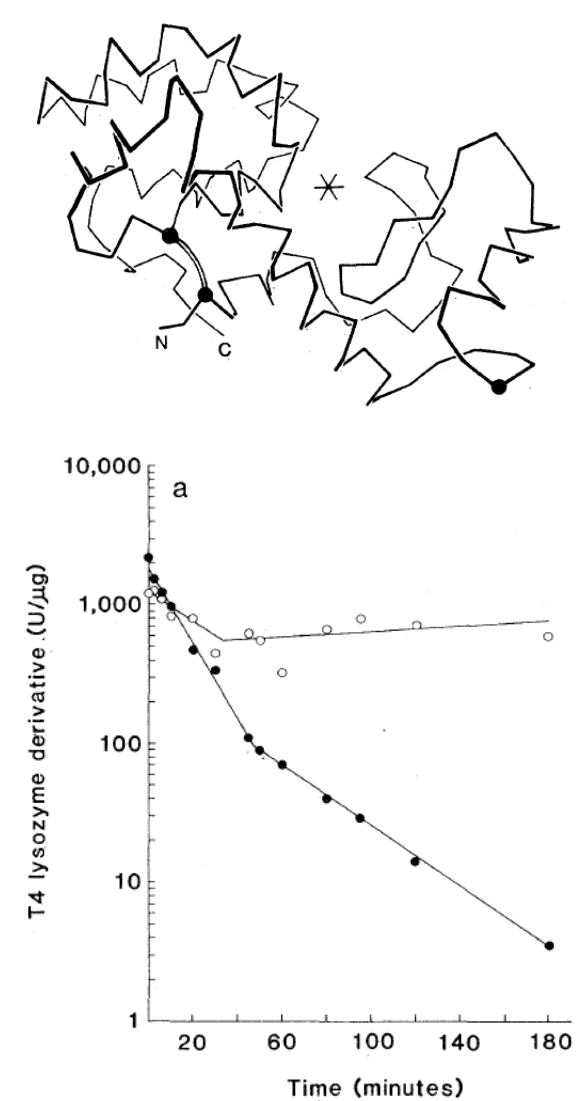

Perry & Wetzel (1984) *Science 226:* 555-7

The "holy grail" of rational engineering is to design entire proteins *de novo* to fold into a defined shape (and ideally carry out a function)

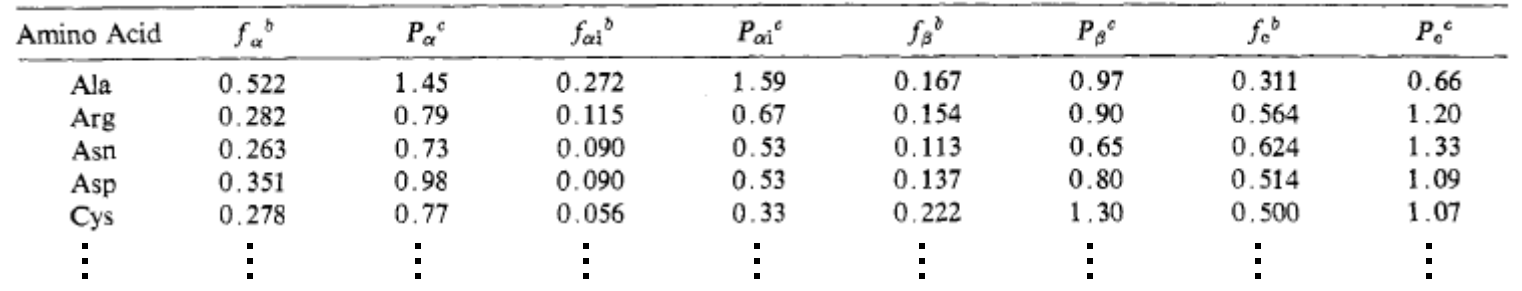

Simplest task is to design peptides with defined 2° structure

#### Related task is to predict 2° structure from sequence

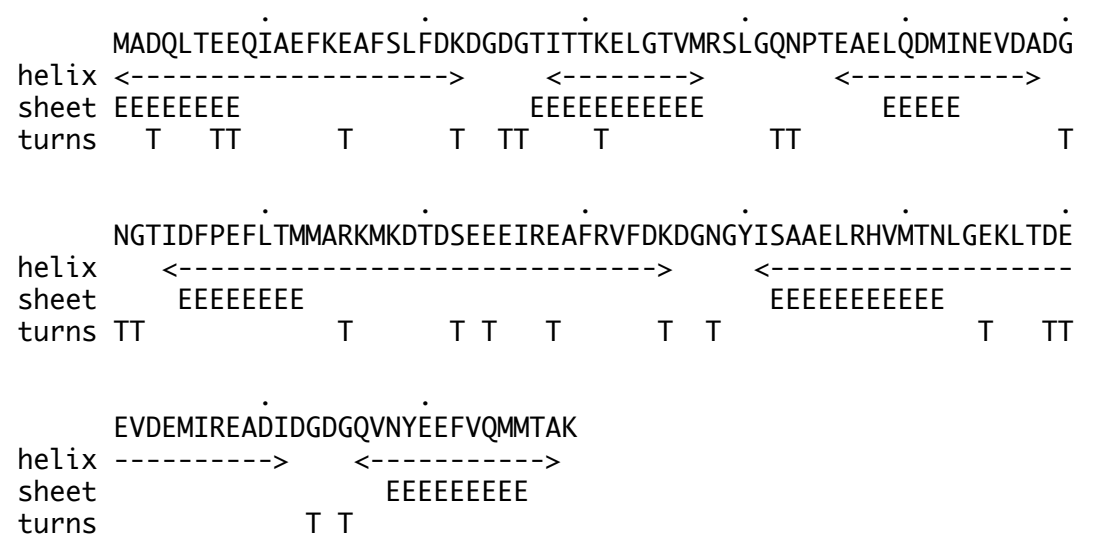

Chou & Fasman (1974) *Biochemistry 13:* 222-45

*De novo* design can be extended to 3° and 4° structure. Example is design of a functional enzyme from so-called coil-coil peptides:

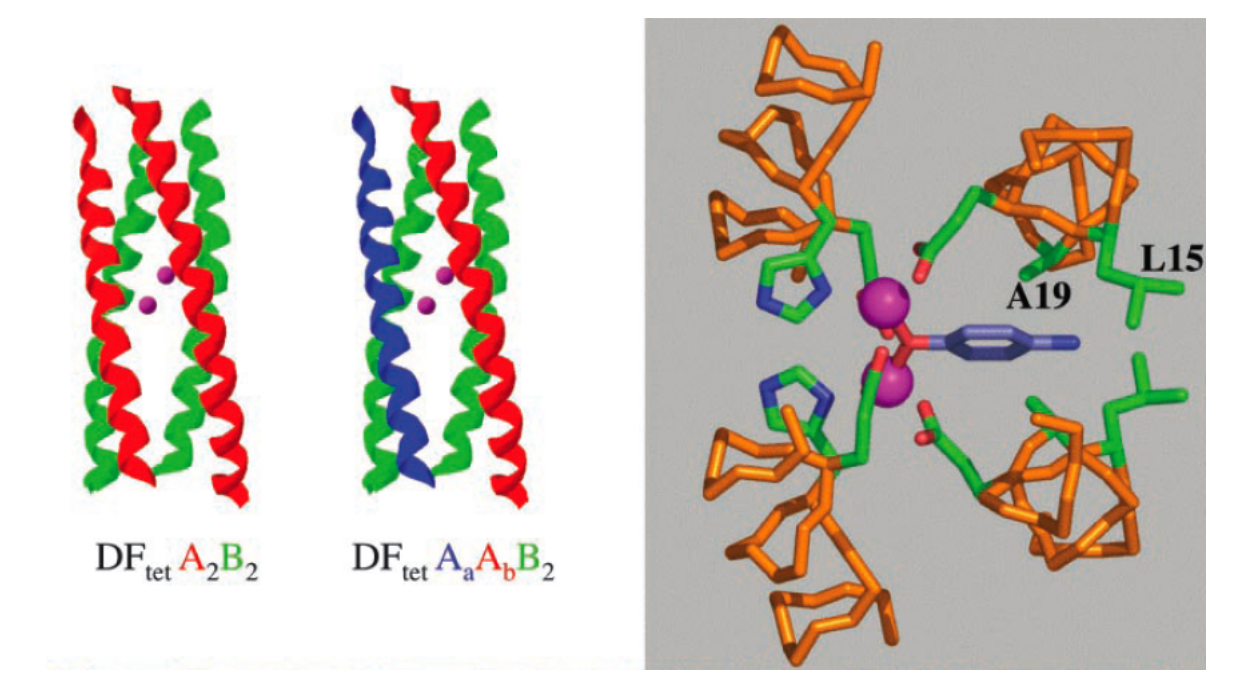

#### <u> VVV V VVVVVVV VV VVV VVVVV</u> g abcdefg abcdefg abcdefg abcdefg abcd  $DF_{\text{tet}}A:$  Ac-K LKELKSK LKELLKL ELQAIKQ YKELKAE LKEL-CONH<sub>2</sub>  $DF_{\text{tet}}A_{a}$ : Ac-E LKELKSE LKELLKL ELQAIKQ FKELKAE LKEL-CONH<sub>2</sub>  $DF_{tet}A_b$ : Ac-K LKKLKSR LKKLLKL ELQAIHQ YKKLKAR LKKL-CONH<sub>2</sub>  $DF_{tet}B: \quad Ac-E\ \ LEELESE\ \ LEKILED\ \ EERHIEW\ \ LEKLEAK\ \ LEKL-CONH_{2}$

Kaplan & Degrado (2004) *Proc. Natl. Acad. Sci. USA 101:* 11566-70

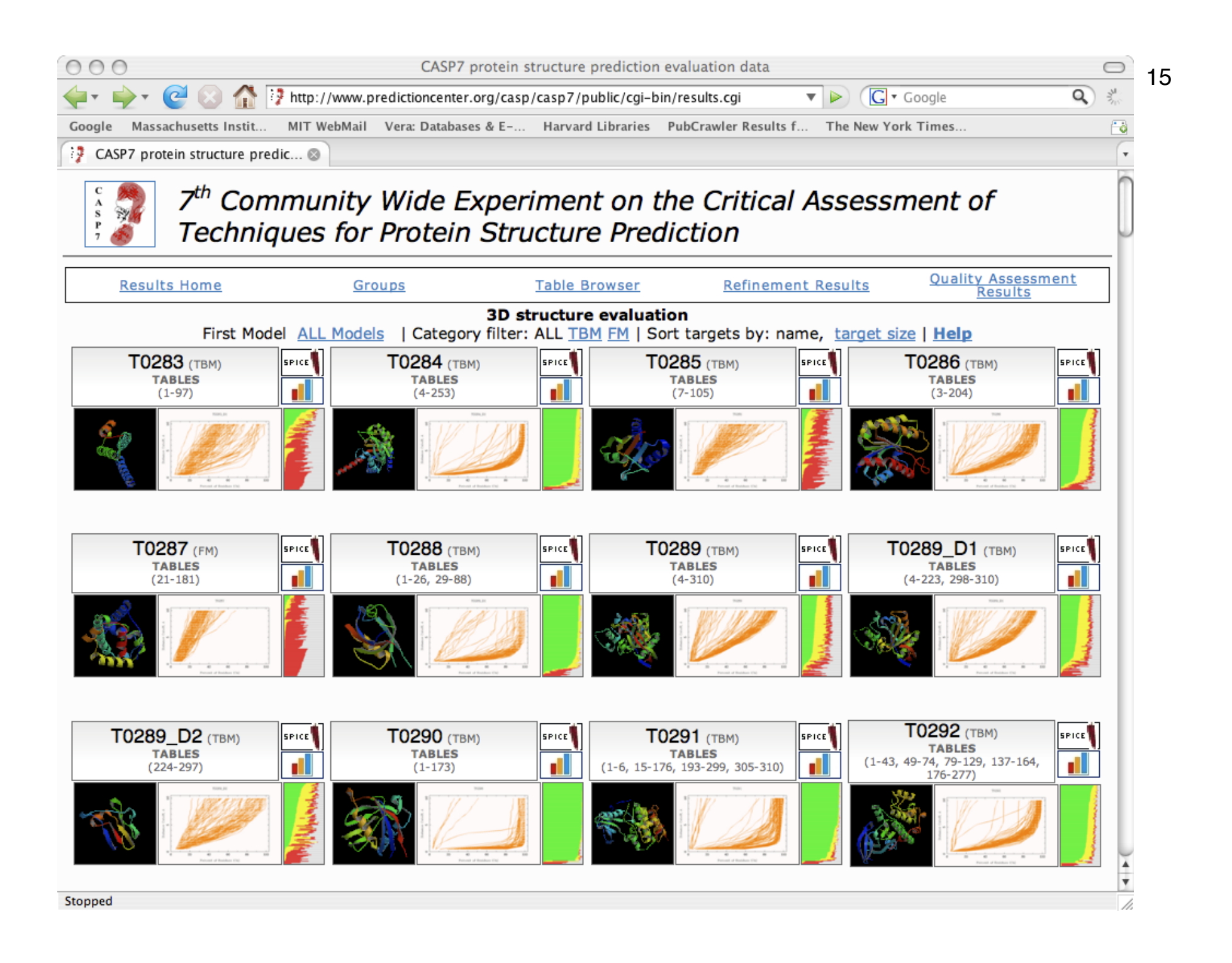

What knowledge is required for "high-resolution" protein engineering?:

- determination of 3D structure, for mutagenesis-based engineering
- knowledge of protein folding rules for *de novo* engineering
- computational modeling techniques usually required

Computational methods important for protein engineering:

- modeling & visualization
- energy/thermodynamic calculations
- searching conformation and sequence spaces
- comparison with known protein structures/sequences

The basis of more automated analysis of structural perturbations than our own "inspect and try" approach involves use of an energy function to evaluate plausibility of candidate structures:

$$
E_{tot} = E_{bond} + E_{angl} + E_{dihe} + E_{impr} + E_{VDW} + E_{elec} + E_{Hbond} + \dots
$$

This may be evaluated using a force field (*e.g.* CHARMM19) and atomic coordinates available from simulation or modified PDB file.

http://www.youtube.com/watch?v=zWq4UG2IzAE